**[胡俊](https://zhiliao.h3c.com/User/other/0)** 2006-09-08 发表

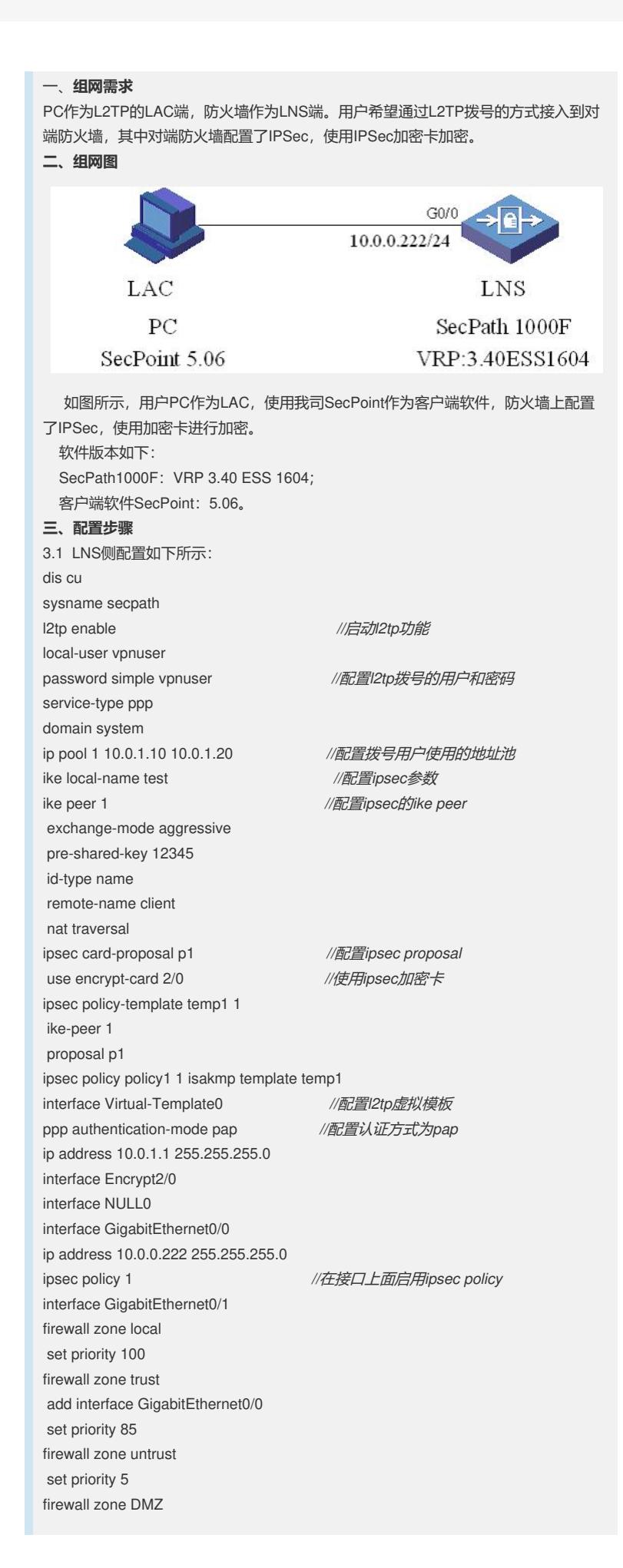

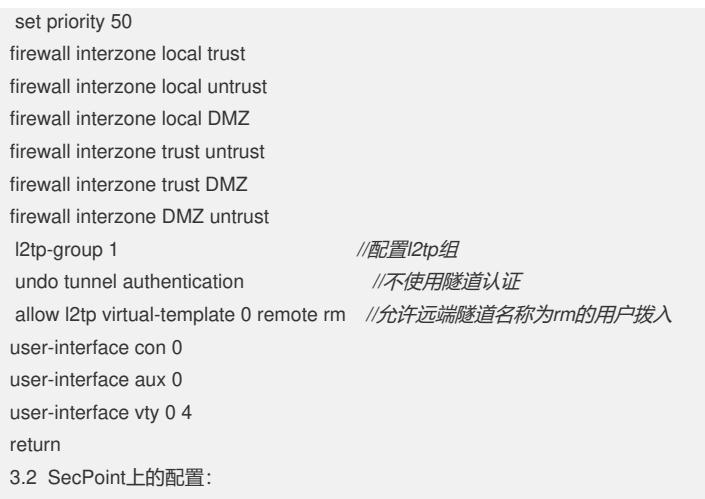

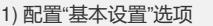

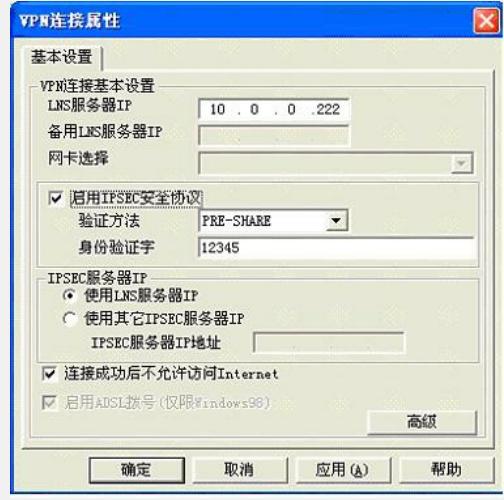

2) 配置"L2TP设置"选项

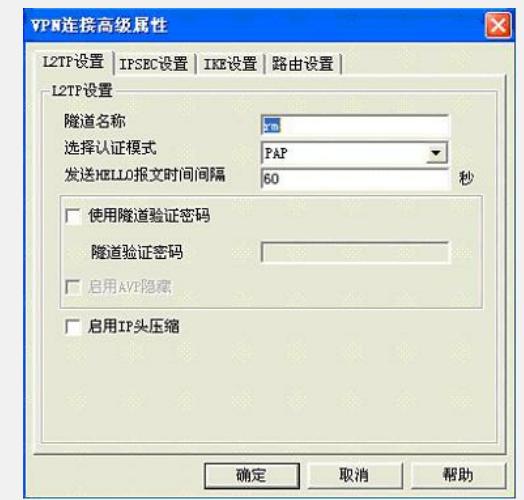

3) 配置"IPSec设置"选项

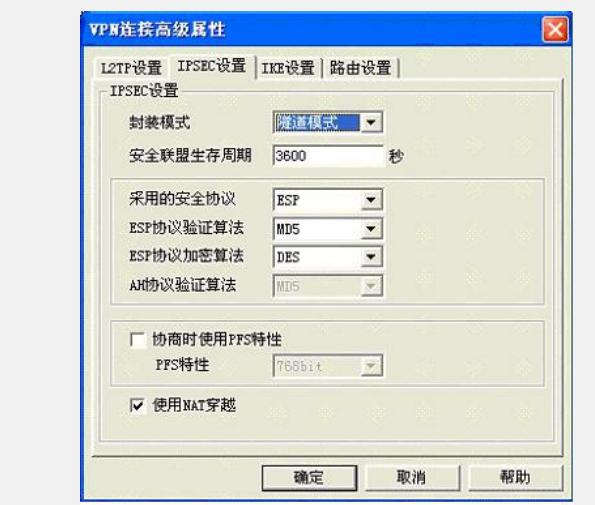

## 4) 配置"IKE设置"选项

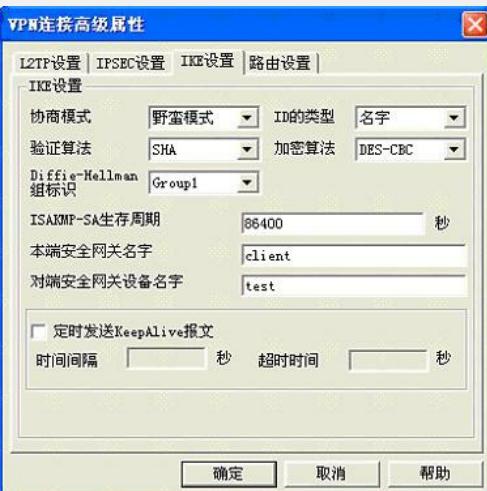

## **四、配置关键点**

- 1. 配置L2TP拨号用户名和密码的时候, 注意要选择服务类型为PPP;
- 2.拨号用户使用地址池注意要在域下面配置;
- 3.使用IPSec加密卡时注意加密卡所在的槽位号;
- 4. 配置L2TP虚拟模板时注意配置认证方式;
- 5.注意在SecPoint上配置使用虚拟模板用户的隧道名称要和在防火墙上配置的名称相 同;
- 6.配置IPSec参数的时候注意和防火墙上面配置的参数一致.